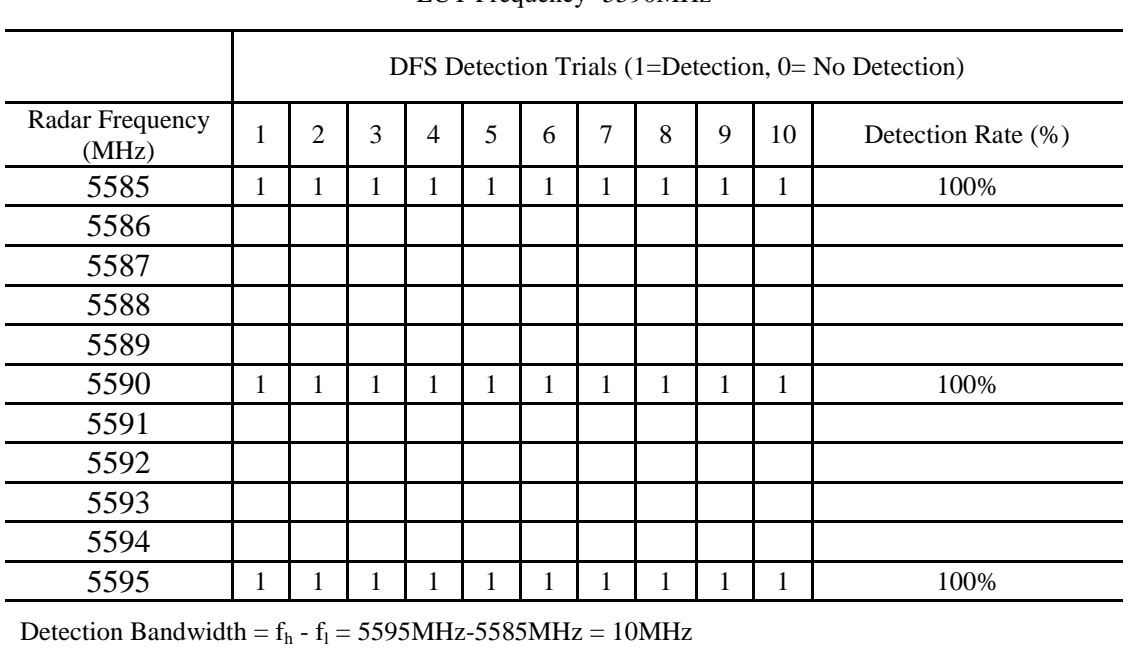

EUT Frequency- 5590MHz

20MHz Bandwidth

EUT Frequency- 5590MHz

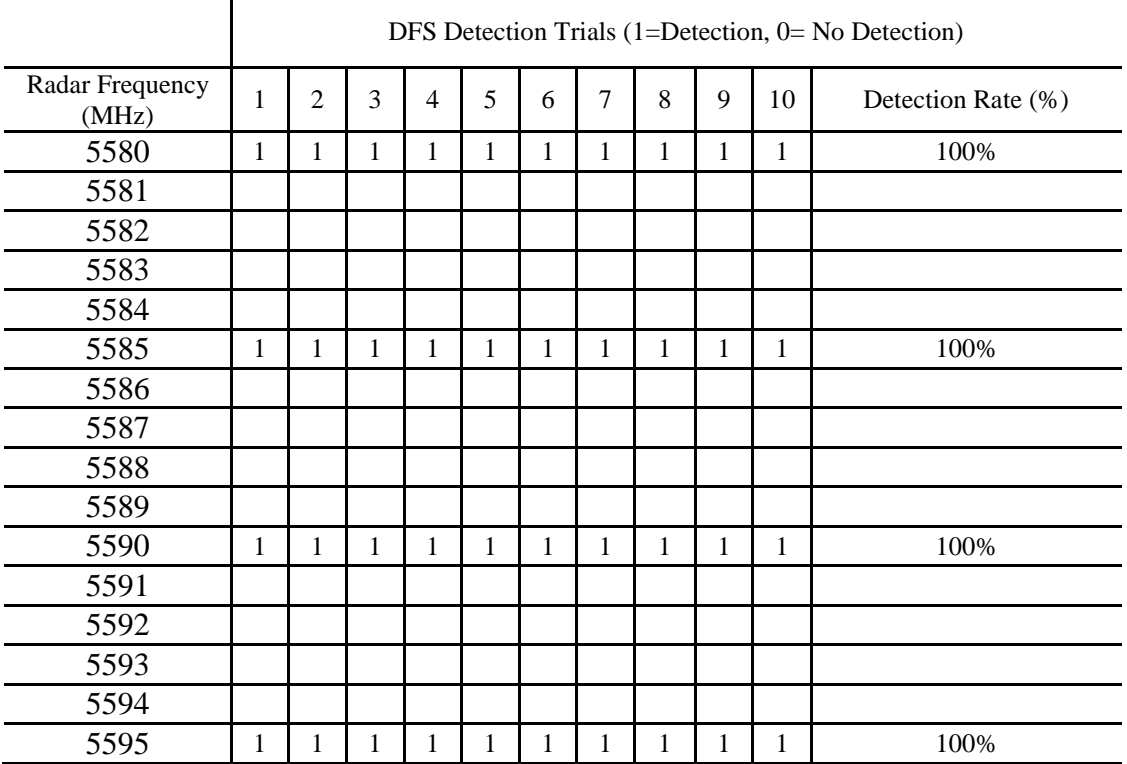

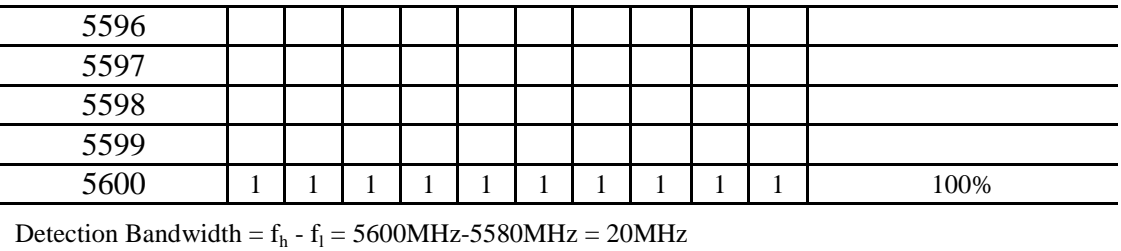

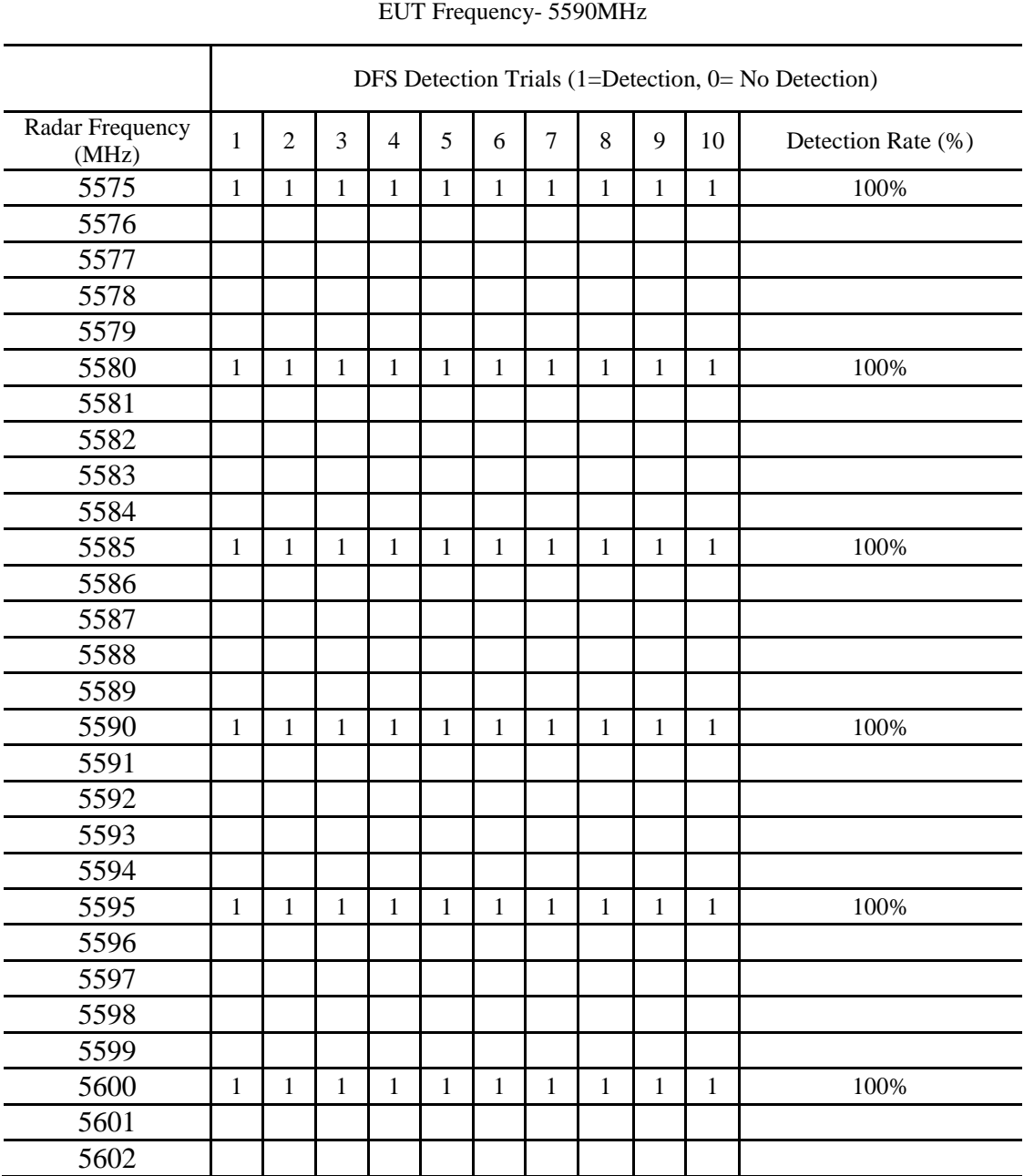

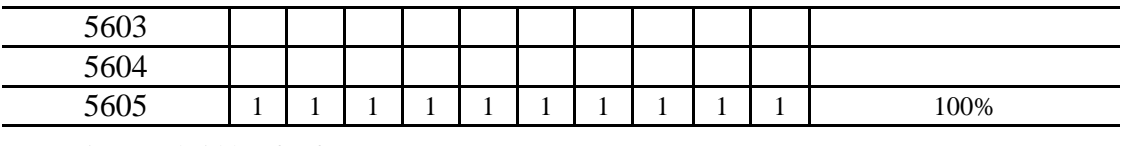

Detection Bandwidth =  $f_h$  -  $f_l$  = 5605MHz-5575MHz = 30MHz

40MHz Bandwidth

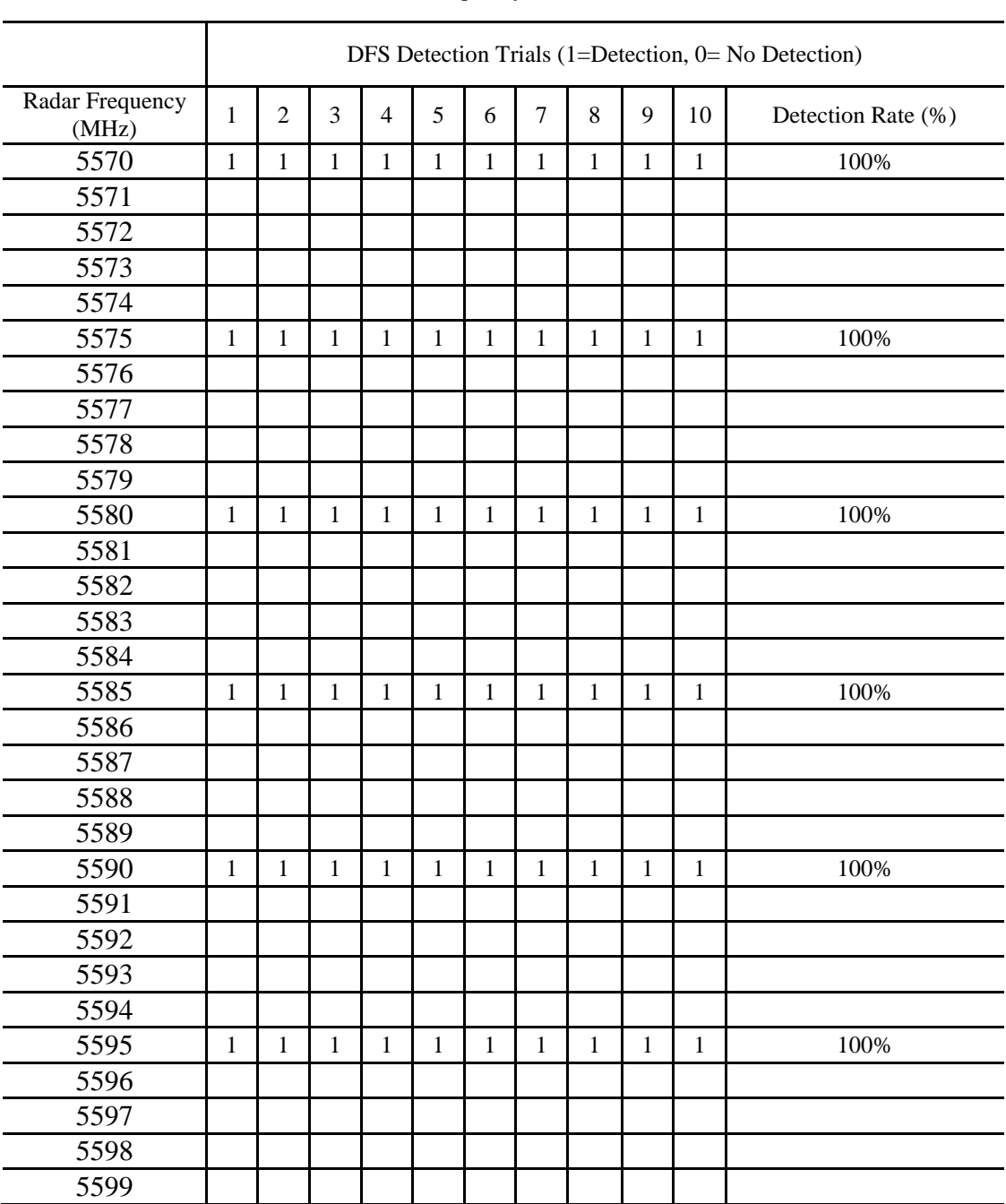

EUT Frequency- 5590MHz

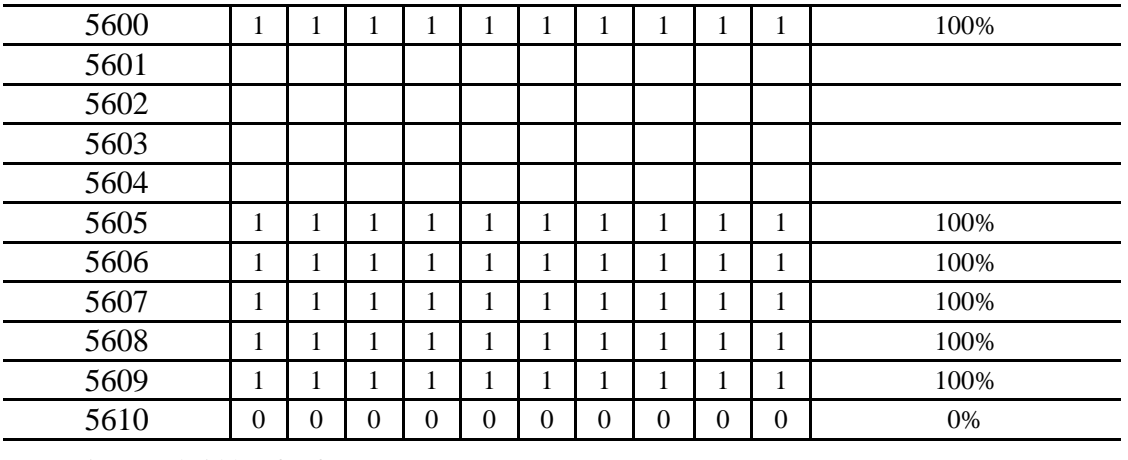

Detection Bandwidth =  $f_h - f_l = 5609 MHz - 5570 MHz = 39 MHz$ 

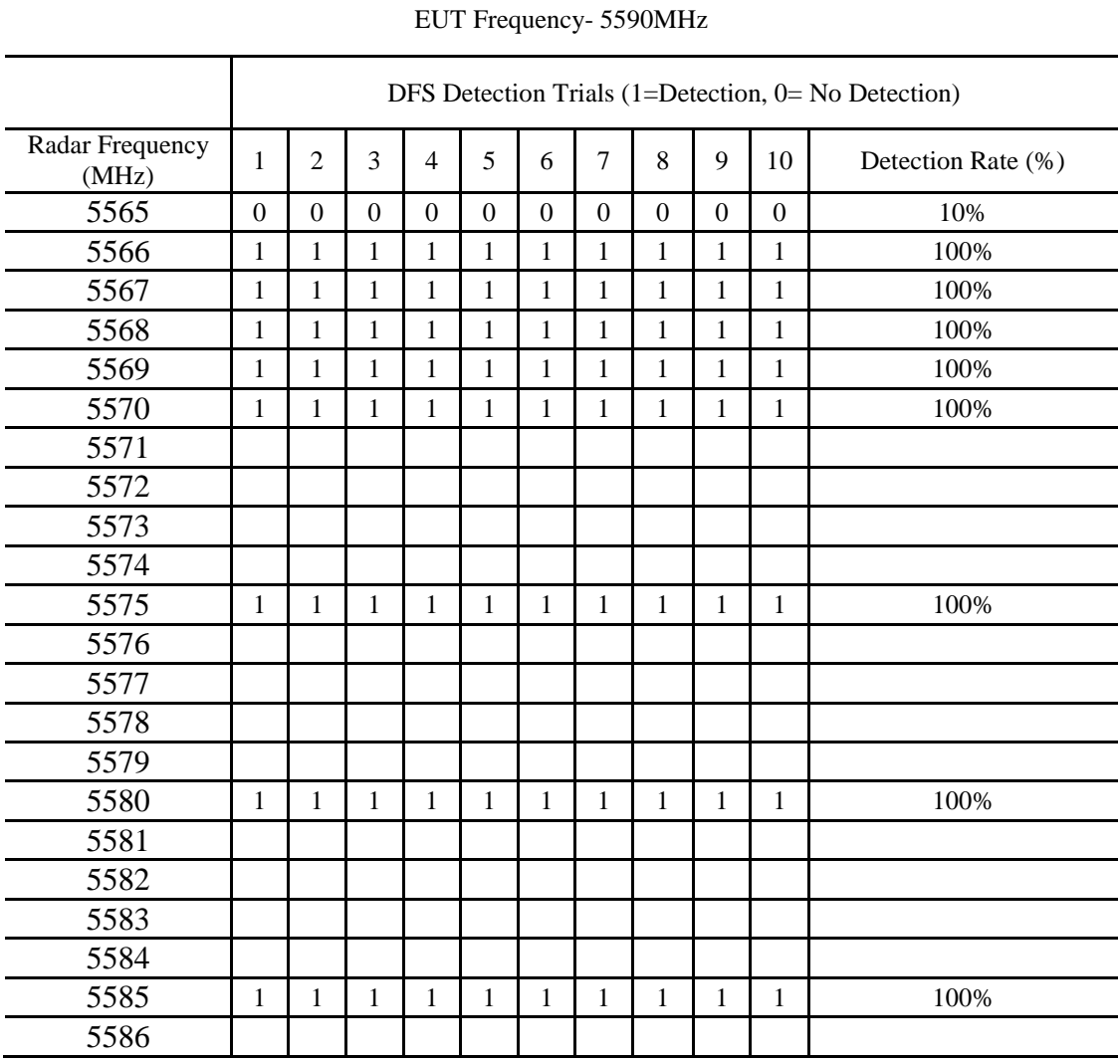

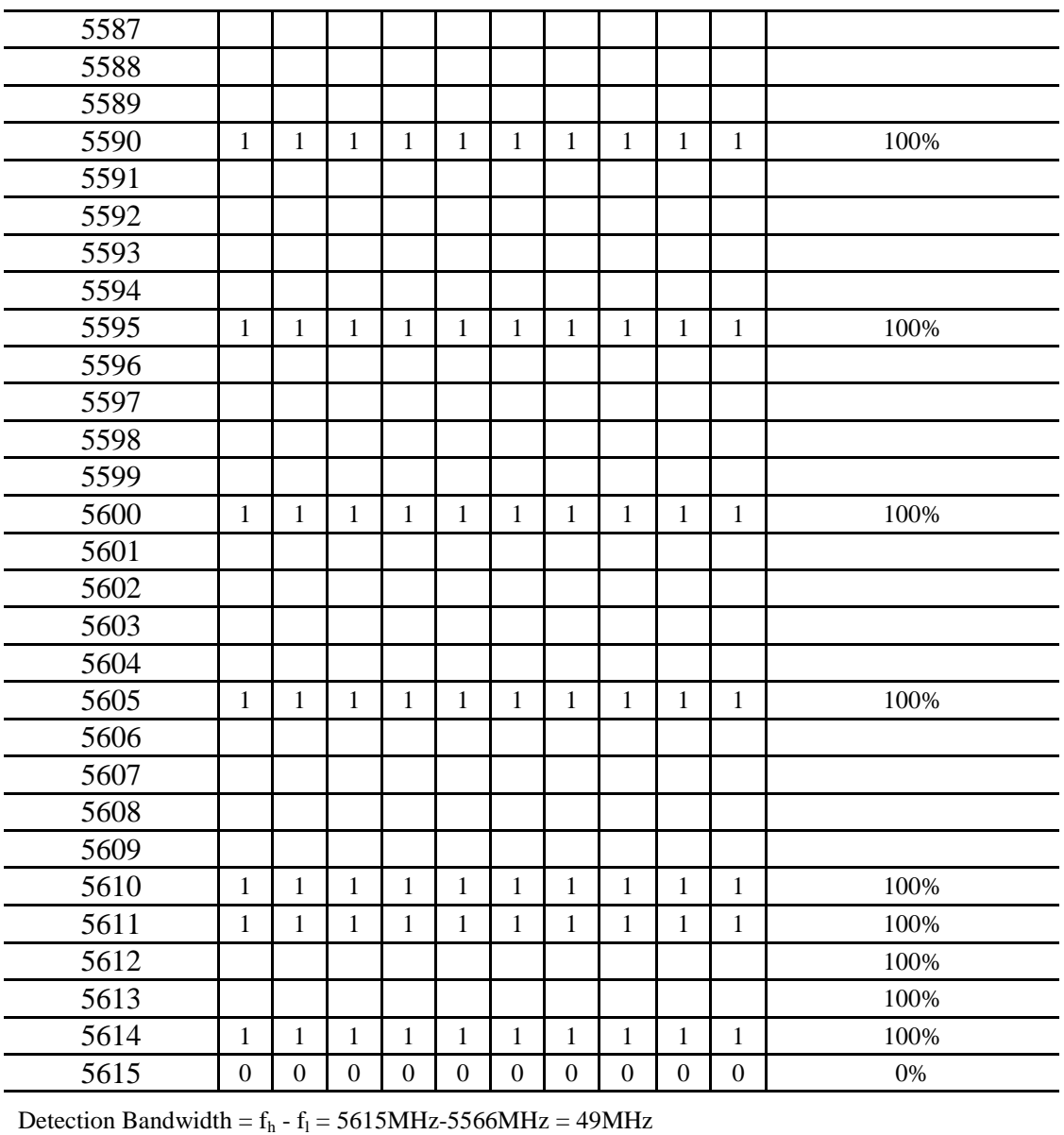

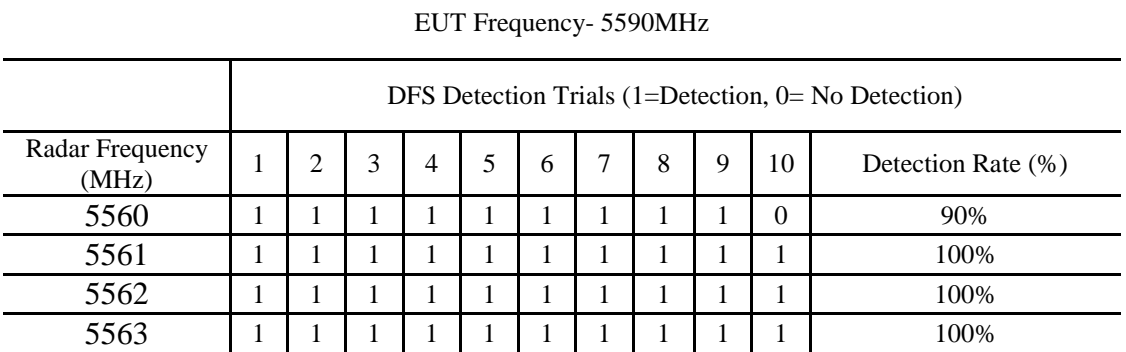

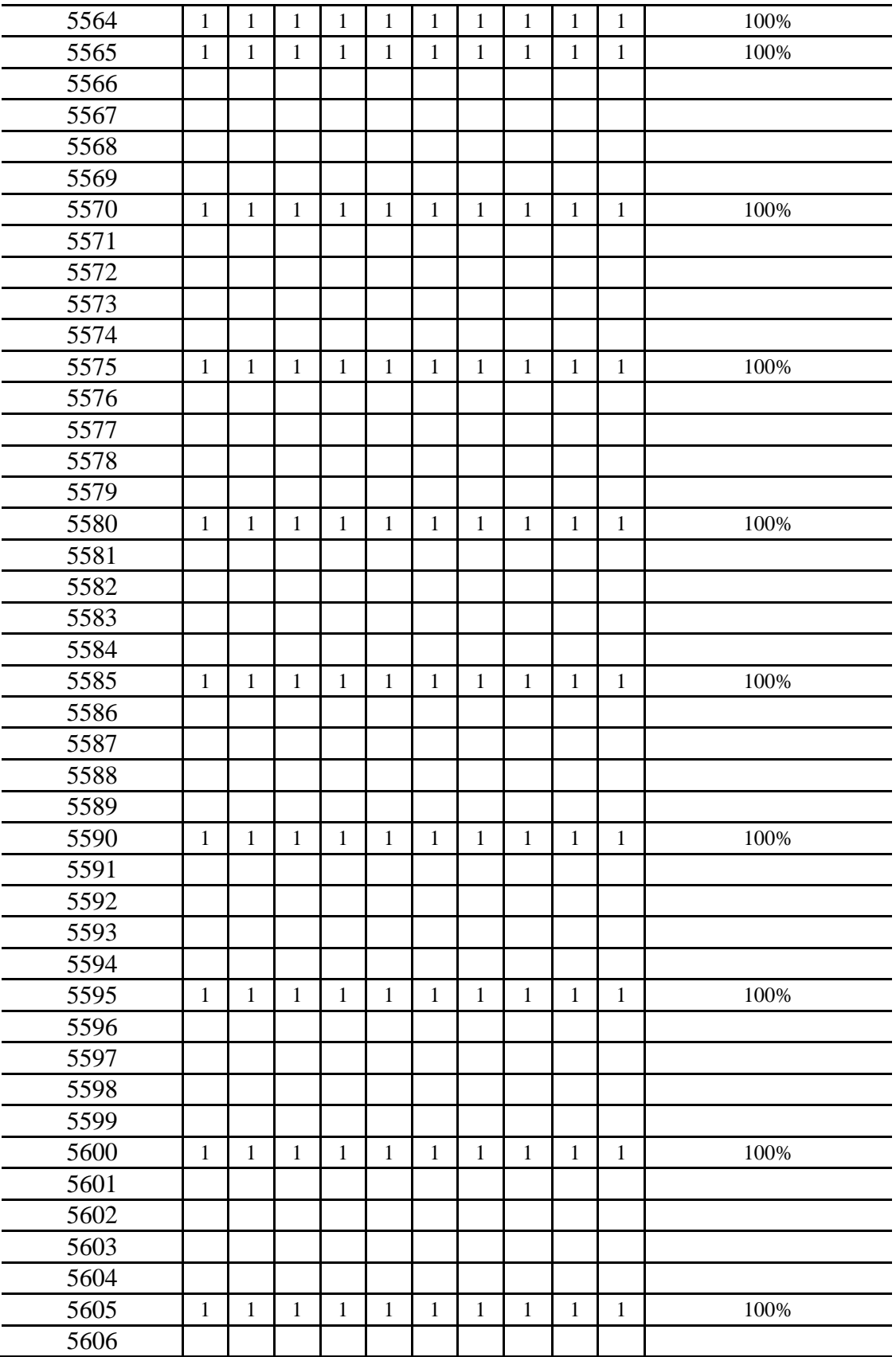

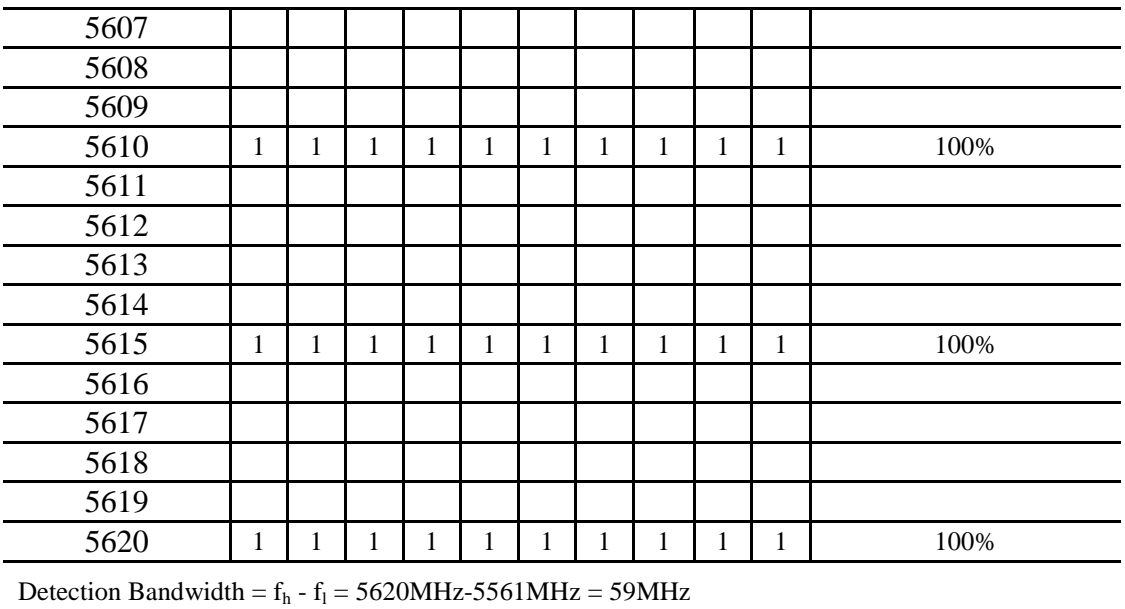

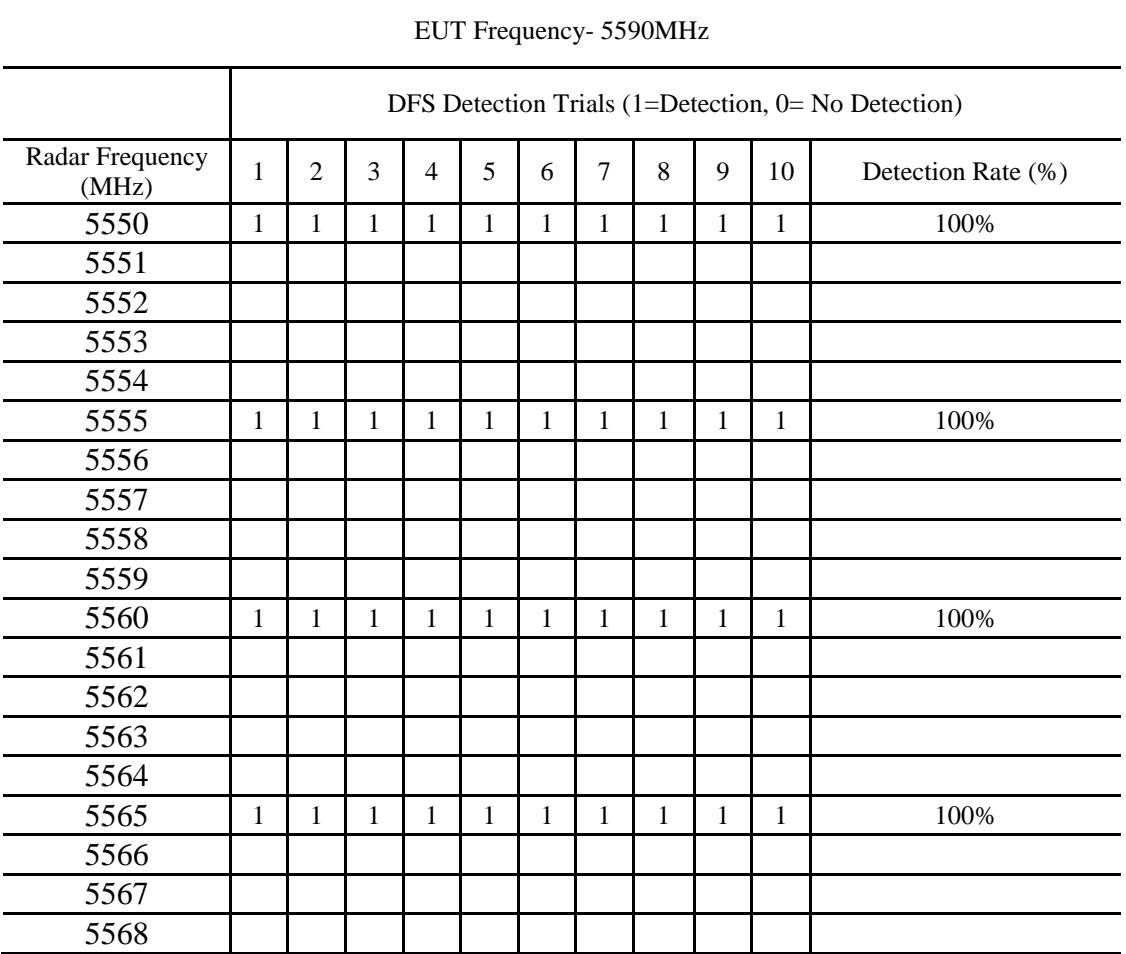

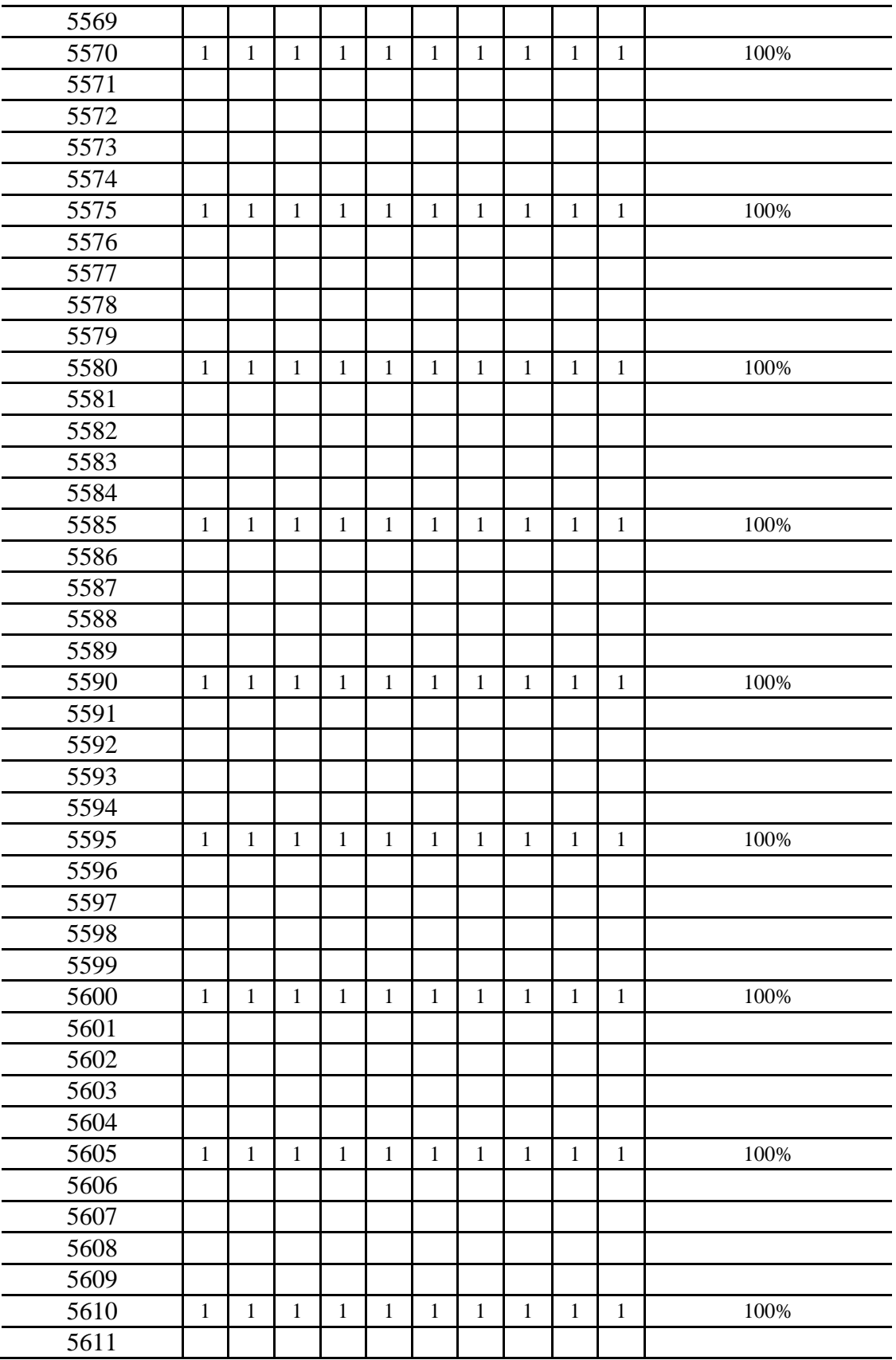

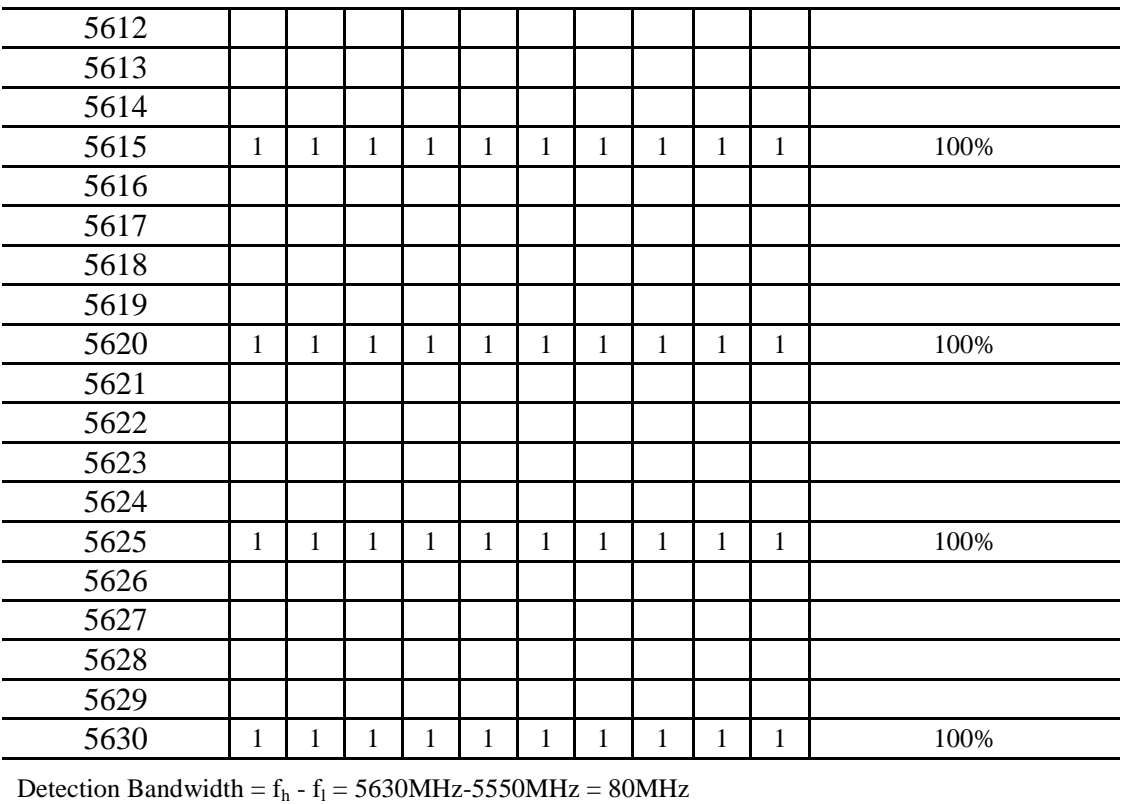